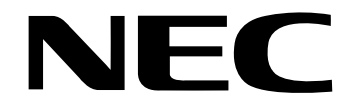

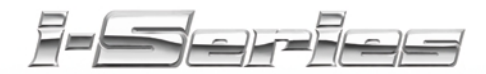

## **Soft Key Glossary**

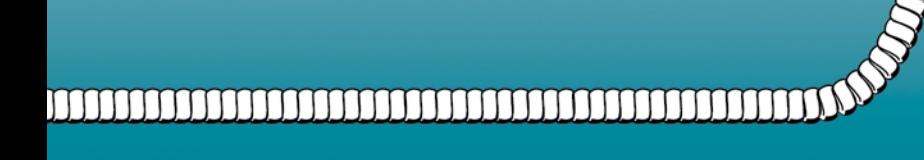

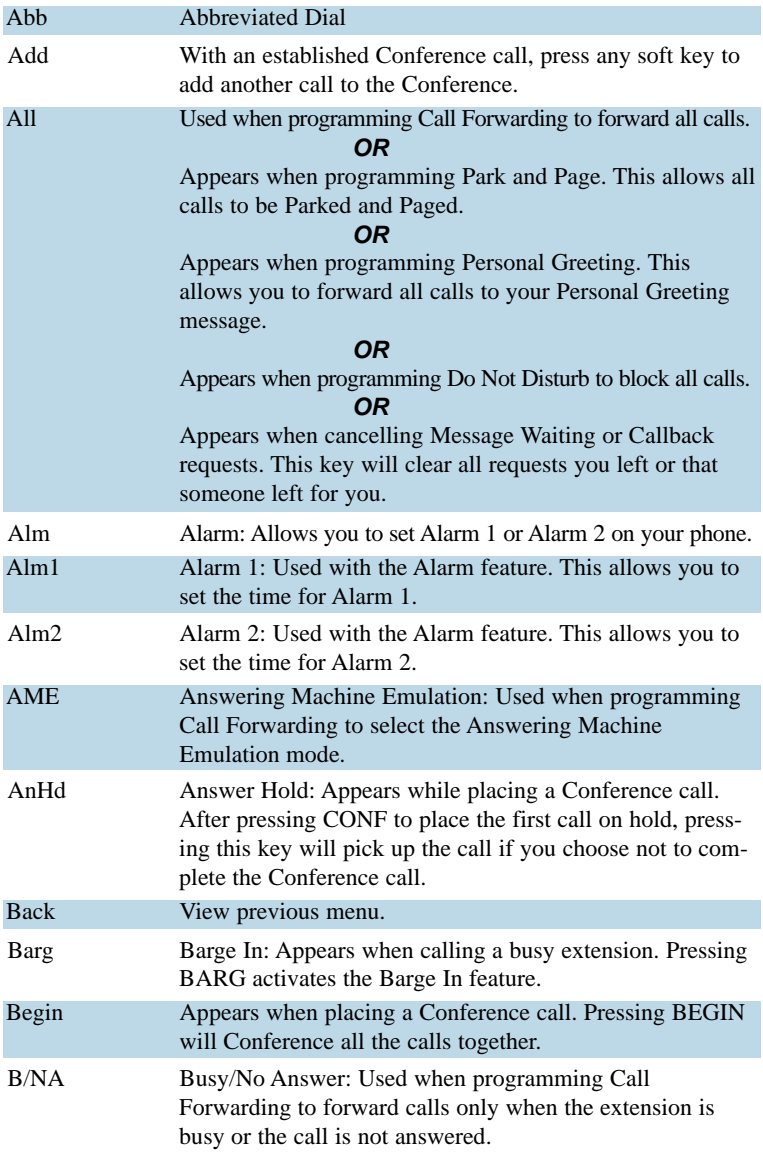

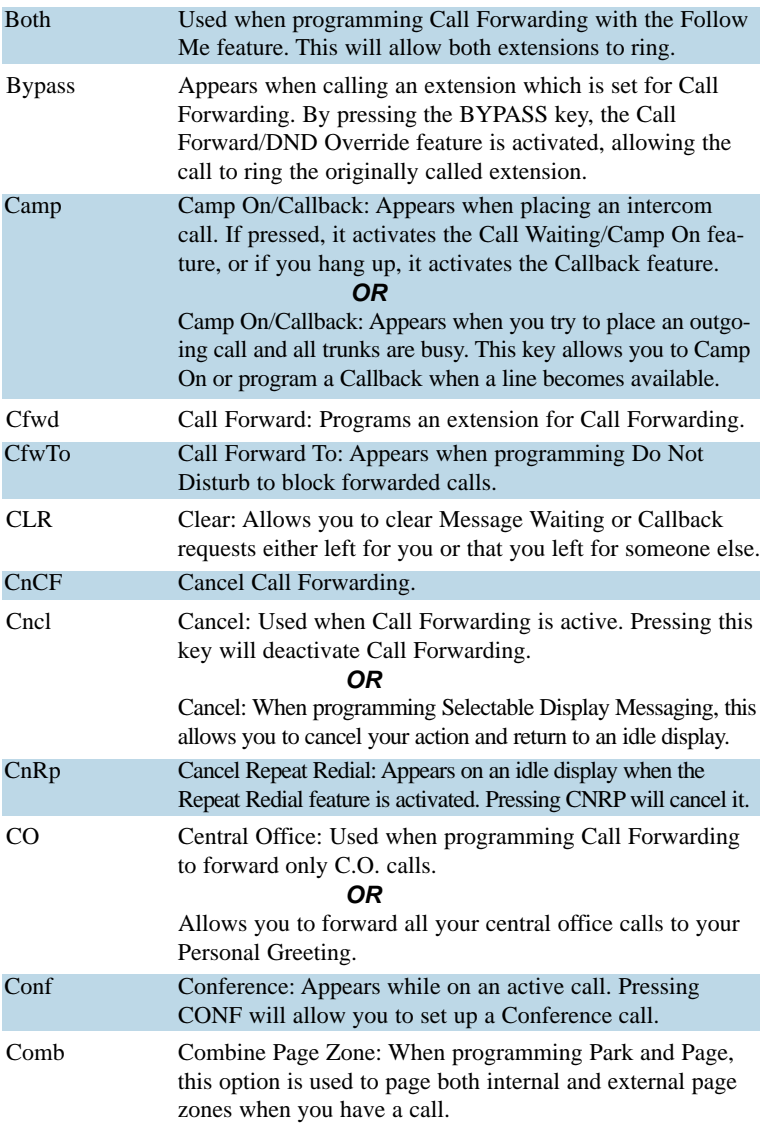

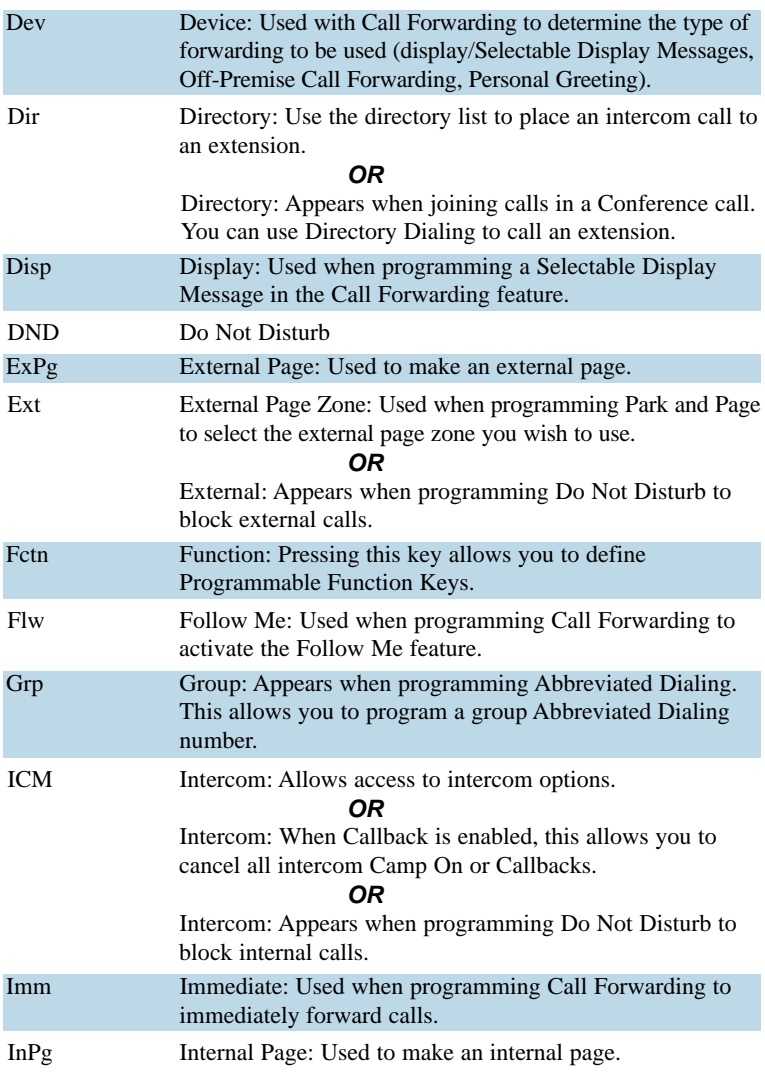

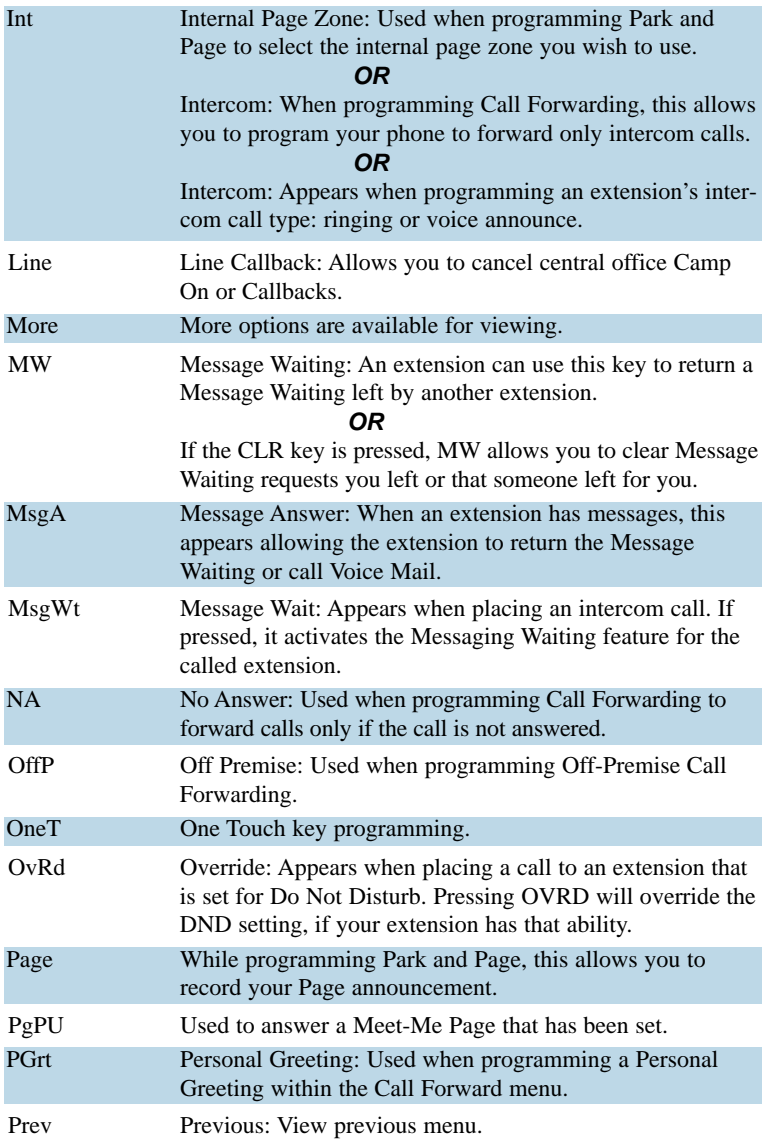

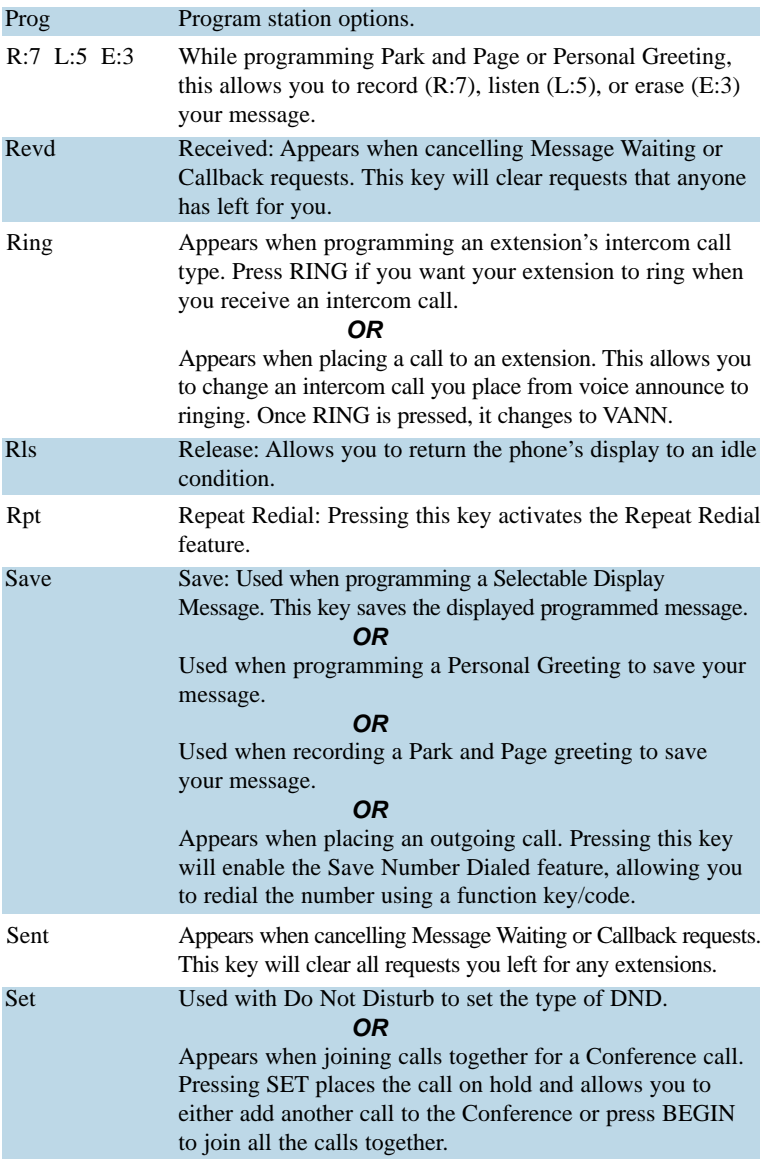

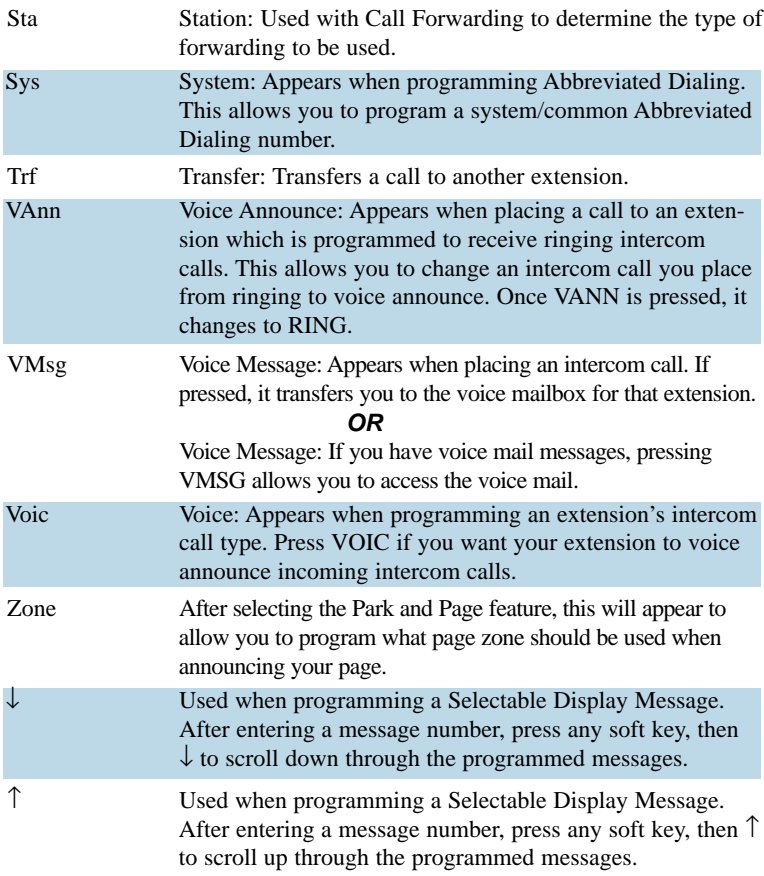

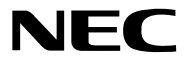

NEC America, Inc., Corporate Networks Group 4 Forest Parkway, Shelton, CT 06484 TEL: 203-926-5400 FAX: 203-929-0535 **cng.nec.com**

**92600GLO02 Printed in the U.S.A.** \*92600GLO02\*

**April 2001**